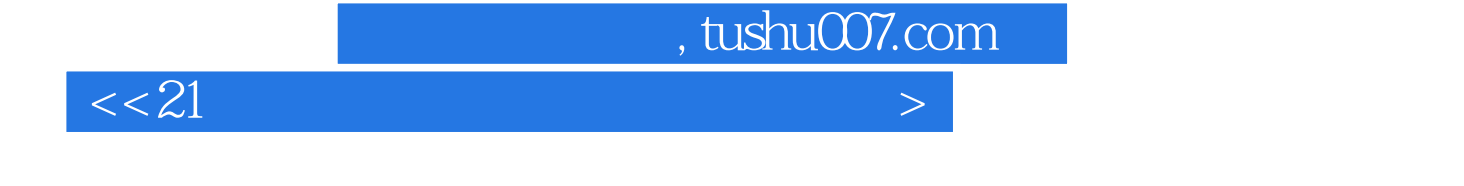

 $<<21$   $>>$ 

- 13 ISBN 9787301190104
- 10 ISBN 7301190107

出版时间:2012-1

页数:293

PDF

更多资源请访问:http://www.tushu007.com

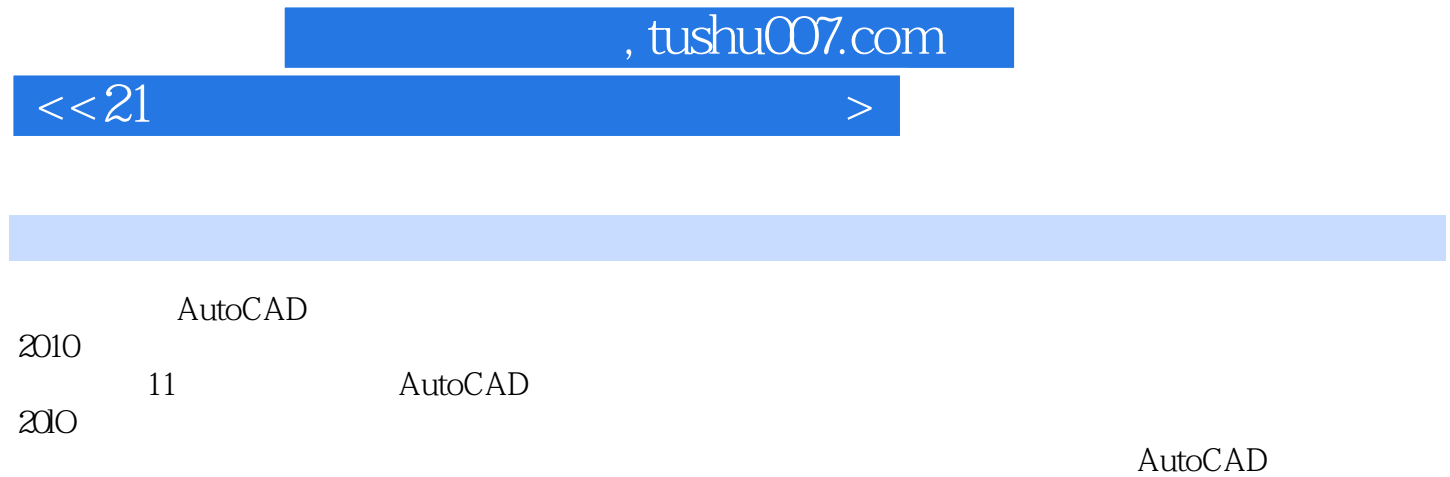

 $\mathop{\rm AutoCAD}\nolimits$ 

 $<<21$ 

1 AutoCAD  $1.1$  Auto $CAD$  $1.1.1$  AutoCAD 1.1.2 AutoCAD 2010 1.1.3 AutoCAD 2010  $1.2$  $1.2.1$  $1.22$ 1.23 1.24  $1.3$  $1.31$  $1.32$  $1.33$  $1.4$  $1.41$  $1.42$ 1.43 1.44  $1.45$  $1.5$  $1.5.1$  $1.5.2$  $1.5.3$  $1.6$  $1.61$  $1.62$  $1.7 \atop 2$  $2^{\degree}$  $3$  $4<sub>1</sub>$  $5<sub>5</sub>$ 第6章 尺寸标注  $\gamma$  $8$  $9<sub>9</sub>$  $10<sup>10</sup>$ 11 AutoCAD

, tushu007.com

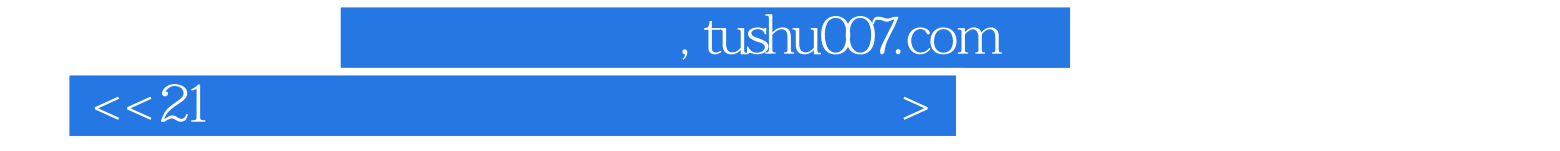

本站所提供下载的PDF图书仅提供预览和简介,请支持正版图书。

更多资源请访问:http://www.tushu007.com